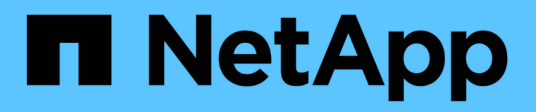

### **Quali sono le operazioni Snapshot di SnapDrive per UNIX**

Snapdrive for Unix

NetApp October 04, 2023

This PDF was generated from https://docs.netapp.com/it-it/snapdriveunix/aix/concept\_considerations\_when\_working\_with\_snapshot\_copies.html on October 04, 2023. Always check docs.netapp.com for the latest.

# **Sommario**

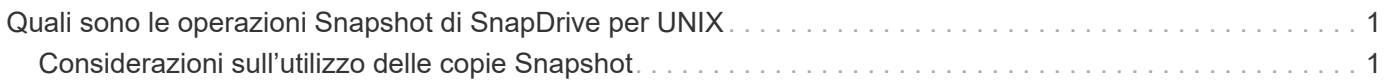

## <span id="page-2-0"></span>**Quali sono le operazioni Snapshot di SnapDrive per UNIX**

SnapDrive per UNIX consente di utilizzare la tecnologia Snapshot di Data ONTAP per creare un'immagine (copia Snapshot) dei dati host memorizzati in un sistema storage.

Questa copia Snapshot fornisce una copia di tali dati, che è possibile ripristinare in un secondo momento. I dati della copia Snapshot possono esistere su un sistema storage o su più sistemi storage e relativi volumi. Questi sistemi storage possono essere in coppia ha o file system locali al nodo o gruppi di dischi o LUN in un ambiente di cluster host. Su un host UNIX non in cluster con SnapDrive per UNIX installato, è possibile creare una copia Snapshot di uno o più gruppi di volumi su un sistema storage.

La copia Snapshot può contenere file system, volumi logici, gruppi di dischi, LUN e strutture di directory NFS. Dopo aver creato una copia Snapshot, è possibile rinominarla, ripristinarla o eliminarla. È inoltre possibile connettersi a una posizione diversa sullo stesso host o a un altro host. Dopo aver effettuato la connessione, è possibile visualizzare e modificare il contenuto della copia Snapshot oppure disconnettersi dalla copia Snapshot. Inoltre, SnapDrive per UNIX consente di visualizzare le informazioni sulla copia Snapshot creata. Su un host UNIX in cluster con SnapDrive per UNIX installato, è possibile eseguire operazioni Snapshot sui nodi del cluster host che includono gruppi di dischi e file system. Le operazioni Snapshot includono creazione, ridenominazione, ripristino, connessione, disconnessione, visualizzare ed eliminare.

### <span id="page-2-1"></span>**Considerazioni sull'utilizzo delle copie Snapshot**

Quando si utilizza una copia Snapshot, è necessario tenere presente alcune considerazioni, ad esempio il fatto che SnapDrive per UNIX funziona solo con le copie Snapshot create o che le copie Snapshot vengono replicate automaticamente dal sistema di storage all'host e così via.

Quando si lavora con le operazioni Snapshot, è necessario prendere in considerazione quanto segue:

• SnapDrive per UNIX funziona solo con le copie Snapshot create.

Non è in grado di ripristinare le copie Snapshot non create.

• Quando si crea una copia Snapshot su un sistema di storage di destinazione, la copia Snapshot viene automaticamente replicata dal sistema di storage di origine su cui viene creata nel sistema di storage di destinazione.

SnapDrive per UNIX consente di ripristinare la copia Snapshot anche sul sistema di storage di destinazione.

- La connessione all'host di origine avviene quando si utilizza snapdrive snap connect Comando per connettersi a una copia Snapshot in una nuova posizione sullo stesso host in cui è stata connessa l'ultima volta (o è ancora connesso).
- Il supporto di Snapshot per le entità di storage che coprono più volumi di sistemi storage o sistemi storage multipli è limitato alle configurazioni che non consentono un'operazione di blocco nello stack software.
- Quando si esporta il volume attraverso il protocollo NFS, è necessario impostare l'opzione ID utente anonimo su 0 per il funzionamento dei comandi SnapDrive per UNIX.
- Quando sono presenti due file system JFS (JFS e JFS2) in un singolo gruppo di dischi, SnapDrive per UNIX supporta le operazioni solo per il file system JFS2.
- SnapDrive per UNIX consente di creare copie Snapshot di un gruppo di volumi simultanei e di clonare o ripristinare utilizzando le stesse proprietà.
- Un'operazione SFSR (Single-file SnapRestore) seguita immediatamente dalla creazione di una copia Snapshot non riesce.

È necessario riprovare l'operazione dopo un certo periodo di tempo. Per ulteriori informazioni, consultare ["Guida alla gestione dello storage logico di Clustered Data ONTAP"](http://docs.netapp.com/ontap-9/topic/com.netapp.doc.dot-cm-vsmg/home.html).

#### **Informazioni sul copyright**

Copyright © 2023 NetApp, Inc. Tutti i diritti riservati. Stampato negli Stati Uniti d'America. Nessuna porzione di questo documento soggetta a copyright può essere riprodotta in qualsiasi formato o mezzo (grafico, elettronico o meccanico, inclusi fotocopie, registrazione, nastri o storage in un sistema elettronico) senza previo consenso scritto da parte del detentore del copyright.

Il software derivato dal materiale sottoposto a copyright di NetApp è soggetto alla seguente licenza e dichiarazione di non responsabilità:

IL PRESENTE SOFTWARE VIENE FORNITO DA NETAPP "COSÌ COM'È" E SENZA QUALSIVOGLIA TIPO DI GARANZIA IMPLICITA O ESPRESSA FRA CUI, A TITOLO ESEMPLIFICATIVO E NON ESAUSTIVO, GARANZIE IMPLICITE DI COMMERCIABILITÀ E IDONEITÀ PER UNO SCOPO SPECIFICO, CHE VENGONO DECLINATE DAL PRESENTE DOCUMENTO. NETAPP NON VERRÀ CONSIDERATA RESPONSABILE IN ALCUN CASO PER QUALSIVOGLIA DANNO DIRETTO, INDIRETTO, ACCIDENTALE, SPECIALE, ESEMPLARE E CONSEQUENZIALE (COMPRESI, A TITOLO ESEMPLIFICATIVO E NON ESAUSTIVO, PROCUREMENT O SOSTITUZIONE DI MERCI O SERVIZI, IMPOSSIBILITÀ DI UTILIZZO O PERDITA DI DATI O PROFITTI OPPURE INTERRUZIONE DELL'ATTIVITÀ AZIENDALE) CAUSATO IN QUALSIVOGLIA MODO O IN RELAZIONE A QUALUNQUE TEORIA DI RESPONSABILITÀ, SIA ESSA CONTRATTUALE, RIGOROSA O DOVUTA A INSOLVENZA (COMPRESA LA NEGLIGENZA O ALTRO) INSORTA IN QUALSIASI MODO ATTRAVERSO L'UTILIZZO DEL PRESENTE SOFTWARE ANCHE IN PRESENZA DI UN PREAVVISO CIRCA L'EVENTUALITÀ DI QUESTO TIPO DI DANNI.

NetApp si riserva il diritto di modificare in qualsiasi momento qualunque prodotto descritto nel presente documento senza fornire alcun preavviso. NetApp non si assume alcuna responsabilità circa l'utilizzo dei prodotti o materiali descritti nel presente documento, con l'eccezione di quanto concordato espressamente e per iscritto da NetApp. L'utilizzo o l'acquisto del presente prodotto non comporta il rilascio di una licenza nell'ambito di un qualche diritto di brevetto, marchio commerciale o altro diritto di proprietà intellettuale di NetApp.

Il prodotto descritto in questa guida può essere protetto da uno o più brevetti degli Stati Uniti, esteri o in attesa di approvazione.

LEGENDA PER I DIRITTI SOTTOPOSTI A LIMITAZIONE: l'utilizzo, la duplicazione o la divulgazione da parte degli enti governativi sono soggetti alle limitazioni indicate nel sottoparagrafo (b)(3) della clausola Rights in Technical Data and Computer Software del DFARS 252.227-7013 (FEB 2014) e FAR 52.227-19 (DIC 2007).

I dati contenuti nel presente documento riguardano un articolo commerciale (secondo la definizione data in FAR 2.101) e sono di proprietà di NetApp, Inc. Tutti i dati tecnici e il software NetApp forniti secondo i termini del presente Contratto sono articoli aventi natura commerciale, sviluppati con finanziamenti esclusivamente privati. Il governo statunitense ha una licenza irrevocabile limitata, non esclusiva, non trasferibile, non cedibile, mondiale, per l'utilizzo dei Dati esclusivamente in connessione con e a supporto di un contratto governativo statunitense in base al quale i Dati sono distribuiti. Con la sola esclusione di quanto indicato nel presente documento, i Dati non possono essere utilizzati, divulgati, riprodotti, modificati, visualizzati o mostrati senza la previa approvazione scritta di NetApp, Inc. I diritti di licenza del governo degli Stati Uniti per il Dipartimento della Difesa sono limitati ai diritti identificati nella clausola DFARS 252.227-7015(b) (FEB 2014).

#### **Informazioni sul marchio commerciale**

NETAPP, il logo NETAPP e i marchi elencati alla pagina<http://www.netapp.com/TM> sono marchi di NetApp, Inc. Gli altri nomi di aziende e prodotti potrebbero essere marchi dei rispettivi proprietari.